УДК 502.51:504.5

**Vasyl Trysnyuk,** Doctor of Technical Sciences, Senior Researcher ORCID ID: https://orcid.org/0000-0001-9920-4879 *e-mail:* trysnyuk@ukr.net

**Viktor Shumeiko,** Candidate of Technical Sciences, Senior Researcher ORCID ID: https://orcid.org/0000-0002-0285-4566 *e-mail:* [shym1983@ukr.net](mailto:shym1983@ukr.net)

Institute of Telecommunications and Global Information Space of NAS of Ukraine, Kyiv

# **INFORMATION TECHNOLOGIES OF SIMULATION OF BEAM STRUCTURES USING MULTISPECTRAL SPACECRAFT MATERIALS**

*Abstract. The work is devoted to solving the scientific and practical task of modeling beam structures based on the materials of multispectral space images based on aerospace and contact measurements. The effectiveness of the use of space survey materials for the study of soil cover largely depends on the time of the survey. The linear forms of erosion (waterholes, ravines) are deciphered on space photographs, which are displayed only on images with a spatial resolution of 1-2 meters in the form of narrow, clearly delineated contours that have a jagged shape.*

*The developed clustering algorithm makes it possible to more clearly identify beam structures on satellite images in combination with data from digital terrain models (DRM). A number of experiments were conducted on some set of remote sensing data of Boryspil and c. Panchevo, Novoukrainsky District, Kirovohrad Region. The experiments consisted in determining the spectral and other features of the beam structures (for example, the shape, soil types, etc.), which are located in different places of the territory that was investigated.*

*On images with a spatial resolution of more than 10 meters, ravines are usually not displayed, but networks of beams with elongated wavy tree-like shapes are clearly visible. In the course of the study, data from multispectral imaging from the Sentinel-2 satellite (MSI scanner) and DEM (Digital Elevation Model, DEM) data obtained through the SRTM 3 archive were used.*

*The research results showed that automating the process of highlighting beam structures on multispectral images with a spatial resolution of 30 m is very difficult. First of all, this can be explained by the fact that the beam consists of vegetation that is also present outside the beam. In addition, the number of channels of the ETM+ scanner and its spatial ability are not enough for a clearer separation of the "beam" class.*

*Key words: information technologies; ecosystem; soils; topography; spectral channels; remote methods; contact methods.*

## **В.М. Триснюк, В.О. Шумейко**

Інститут телекомунікацій і глобального інформаційного простору НАН України, м. Київ, Україна

# **ІНФОРМАЦІЙНО-ТЕХНІЧНЕ МОДЕЛЮВАННЯ БАЛОЧНИХ СТРУКТУР ЗА МАТЕРІАЛАМИ МУЛЬТИСПЕКТРАЛЬНИХ КОСМОЗНІМКІВ**

*Анотація. Роботу присвячено розв'язанню науково-практичного завдання з моделювання балочних структур за матеріалами мультиспектральних космознімків на основі аерокосмічних та контактних вимірювань. Ефективність застосування матеріалів космічної зйомки для вивчення* 

<sup>©</sup> В.М. Триснюк, В.О. Шумейко, 2023

*ґрунтового покриву в значній мірі залежить від часу проведення зйомки. На космознімках дешифруються лінійні форми ерозії (водороїни, яри), які відображаються тільки на знімках з просторовим розрізненням 1–2 метри у вигляді вузьких, чітко окреслених контурів, які мають зазубрену форму.*

*Розроблений алгоритм кластеризації дозволяє більш чітко виявляти на космознімках балочні структури у комплексі з даними цифрових моделей рельєфу (ЦМР). Була проведена низка експериментів над деякою множиною даних дистанційної зйомки м. Бориспіль та c. Панчево, Новоукраїнського р-ну Кіровоградської обл. Експерименти полягали у визначенні спектральних та інших особливостей балочних структур (наприклад, форми, типів ґрунтів та ін.), які розташовані у різних місцях території, що була досліджена.* 

*На знімках з просторовим розрізненням більше 10 метрів яри, як правило, не відображаються, але добре виділяються мережі балок, що мають витягнуті хвилясті деревоподібні форми. В ході дослідження були використані дані мультиспектральної зйомки з супутника Sentinel-2 (сканер MSI) та дані DEM (Digital Elevation Model, ЦМР), отримані через архів SRTM 3.*

*Результати досліджень показали, що автоматизація процесу виділення балочних структур на мультиспектральних зображеннях з просторовим розрізненням в 30 м дуже складна. Перш за все це можна пояснити тим, що балка складається з рослинності, яка присутня і за межами балки. Крім того, кількості каналів сканера ETM+ і його просторової здатності недостатньо для більш чіткого виділення класу "балки".*

*Ключові слова: інформаційні технології; екосистема; ґрунти; рельєф місцевості; спектральні канали; дистанційні методи; контактні методи.*

### **https://doi.org/10.32347/2411-4049.2023.3.144-153**

## **Вступ**

Із збільшенням антропогенних навантажень порушуються збалансовані природно-екологічні зв'язки, прогресують процеси деградації (ерозія, зсуви, кислотність, заболоченість, засолення, забруднення ґрунтів). Космічні знімки не тільки дозволяють судити про розвиток та інтенсивність процесів водної ерозії та вітрової дефляції ґрунтів, але й відображають агротехнічні заходи, що направлені на запобігання цим процесам. Інший вид агротехнічних заходів – вилучення з сільськогосподарського використання та залісення верхів'їв та схилів балок. Методів, які дозволяють автоматизувати процеси виділення лінійних структур, небагато. Наприклад, відомим є інструментарій системи Geomatica, який дозволяє за даними радарної зйомки будувати векторні карти розподілу лініаментів. Відомим методом, що дозволяє визначати лінійні структурні елементи зображень, є перетворення Хафа [1]. Але обчислювальні методи, які дозволяють ефективно встановити розташування балок та виділяти їх у окремі класи, практично невідомі. Тому ця проблематика є надзвичайно актуальною, оскільки розробка методу щодо автоматизації процесу ідентифікації балочних об'єктів на зображеннях є дуже корисною і може бути у подальшому застосована при побудові тематичних карт місцевості, а також дослідженнях рельєфу.

**Аналіз останніх досліджень і публікацій.** Експериментальні дослідження техногенних чинників, пов'язані із моделюванням балочних структур за матеріалами мультиспектральних космознімків територій, ґрунтуються на використанні методики експертної оцінки та інформаційних технологій. В Україні основними науковцями в області космічних досліджень ґрунтів є:

Лялько В.І. – спектральні характеристики рослинного покриву; Попов М.О. – прогнозування врожайності зернових культур за багатоспектральними даними ДЗЗ [2], Трофимчук О.М., Красовський Г.Я., Греков Л.Д. – космічний моніторинг забруднення земель [3], Панас Р.М. – космічний моніторинг деградації ґрунтів [4].

**Мета роботи.** Метою роботи є розробка та удосконалення інформаційнотехнічного моделювання балочних структур за матеріалами мультиспектральних космознімків.

## **Виклад основного матеріалу дослідження**

В основі дистанційного зондування ерозійних процесів і явищ лежить сильний вплив ерозії на оптичні властивості ґрунтів. Цей вплив має місце завдяки тому, що ерозія ґрунтів приводить до зниження вмісту в них темно-кольорових частинок гумусу і глиняних фракцій гранулометричного складу, що, в свою чергу, приводить до освітлення (збільшення яскравості) ґрунтового матеріалу. До того ж, це явище підсилюється в результаті виходу на поверхню більш світлих перехідних горизонтів і породи внаслідок змиву верхніх горизонтів ґрунтів (це стосується тих ґрунтів, верхні горизонти яких із самого початку являються більш темними в порівнянні з породою). На космічних знімках знаходить відображення така важлива динамічна властивість ґрунтів, як еродованість, розвиток якої частіше пов'язаний з несприятливими наслідками господарської діяльності.

Еродованість ґрунтів може бути наслідком або водної ерозії, або вітрової дефляції. На космознімках дешифруються лінійні форми ерозії (водороїни, яри), які відображаються тільки на знімках з просторовим розрізненням 1–2 метри у вигляді вузьких, чітко окреслених контурів, які мають зазубрену форму.

На знімках з просторовим розрізненням більше 10 метрів яри, як правило, не відображаються, але добре виділяються мережі балок, що мають витягнуті хвилясті деревоподібні форми. Днища та схили балок звичайно зайняті природною рослинністю, більш густою та вологолюбивою у нижніх частинах схилів та по днищах. Фахівцями Інституту телекомунікацій і глобального інформаційного простору НАН України був розроблений алгоритм кластеризації, що дозволяє більш чітко виявляти на космознімках балочні структури у комплексі з даними цифрових моделей рельєфу (ЦМР). Була проведена низка експериментів над деякою множиною даних дистанційної зйомки м. Бориспіль та c. Панчево, Новоукраїнського р-ну Кіровоградської обл. Експерименти полягали у визначенні спектральних та інших особливостей балочних структур (наприклад, форми, типів ґрунтів та ін.), які розташовані у різних місцях території, що була досліджена. Також був досліджений інструментарій моделювання, що входить до складу програмного забезпечення пакету ERDAS Imagine, і розроблений алгоритм кластеризації додаткових даних з ЦМР [5].

Динаміку змін місцевості відслідковуємо на основі різночасових космознімків. Наприклад, на рисунку 1 представлені фрагменти космознімків з супутників Landsat-5 та Landsat-7, що отримані у 2004 (рис. 1а) та у 2022 (рис. 1б) роках відповідно. На зображенні представлено місто Бориспіль. На рисунку 2 показані оцифровані умовні межі міста, які зазнали значних змін за період з 1990 по 2022 роки.

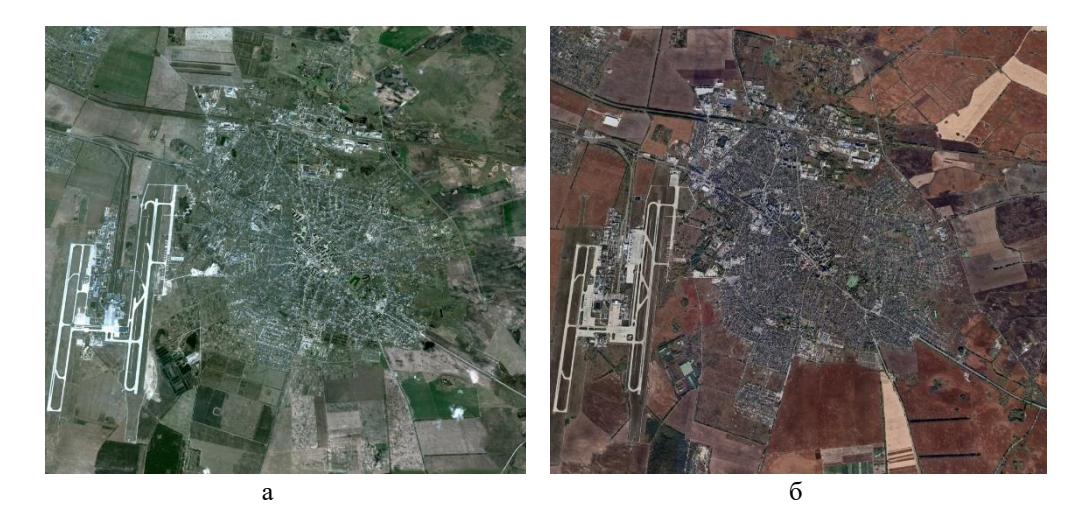

Рис. 1. Космічний знімок м. Бориспіль: а – зйомка Landsat-5 (2014 р.); б – зйомка Landsat-8 (2022 р.)

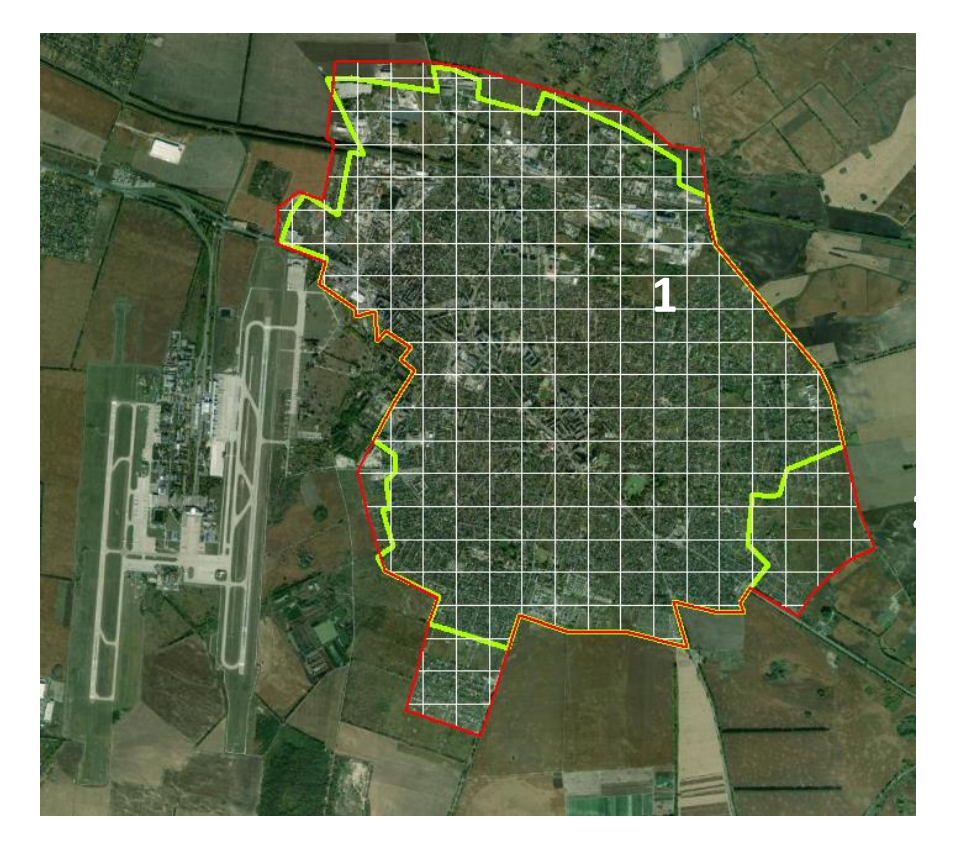

Рис. 2. Зміни у межах м. Бориспіль: 1 (зелений колір) – стан на 2014 р.; 2 (червоний колір) – стан на 2022 р.

Але для автоматизованого встановлення балочних структур, як буде показано далі, таких знімків недостатньо. У різних працях, наприклад, для досліджень використовують дані радарної зйомки. Основною відмінністю такої зйомки є сам принцип реєстрації сканером інформації про земну поверхню. Одним з багатьох загальнодоступних архівів радарної зйомки (2010 р.)  $\epsilon$  apxis SRTM (Shuttle Radar Topography Mission).

В ході дослідження були використані дані мультиспектральної зйомки з супутника Sentinel-2 (сканер MSI) та дані DEM (Digital Elevation Model, ЦМР), отримані через архів SRTM 3 (рис. 3).

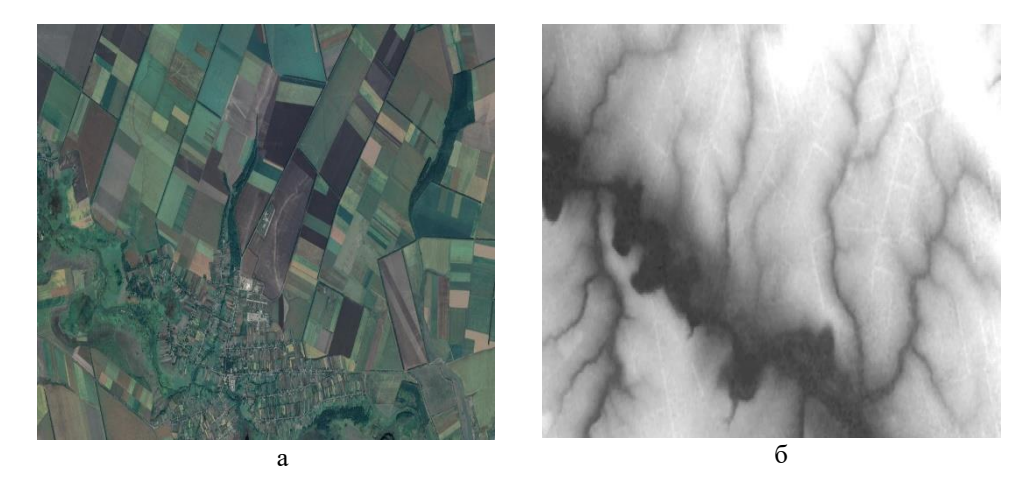

Рис. 3. Космознімки c. Панчево, Кіровоградська обл.: а – мультиспектральна зйомка; б – радарна зйомка

Сучасні програмні засоби для обробки космознімків є потужними та включають велику кількість різних функцій. До таких програмних засобів відносять ERDAS Imagine, ENVI, PCI Geomatica та інші. У ході дослідження використовувався інструментарій ERDAS Imagine версії 8.4. Для дослідження спектральних властивостей однієї з великих балок c. Панчево, Кіровоградська обл. побудовані одинадцять спектральних профілів по точках, що були розташовані уздовж балки (рис. 4).

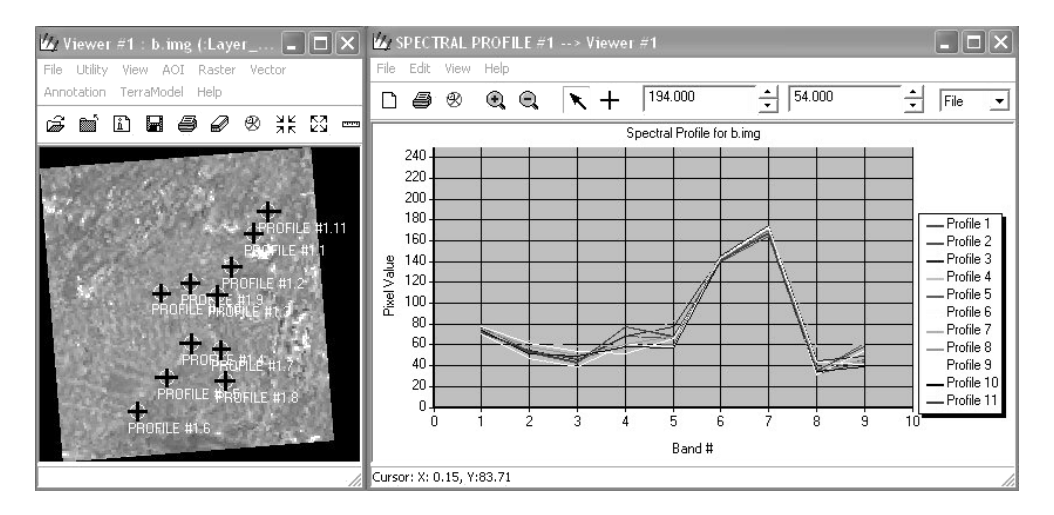

Рис. 4. Спектральні профілі точок, що розташовані уздовж балки на космознімку з супутника Sentinel-2 (MSI)

Як показали дослідження, при розташуванні контрольних точок уздовж балки отримуємо коливання значень практично по всіх каналах. Крім того, оскільки балка покрита густою зеленою рослинністю (час зйомки – місяць серпень), то спектральні характеристики будуть дуже подібними до звичайної густої зеленої рослинності, що росте за межами балки (наприклад, у парках) [6, 7].

Однак слід відзначити, що значення у каналі 8 більш низькі, ніж у випадку паркової рослинності. Це можна пояснити наявністю у днищі балки води та наявністю більш густої терасової рослинності. Було також встановлено, що значення у теплових каналах значно перевищують у рослинності, яка знаходиться поза межами балки, наприклад росте на вулицях населеного пункту.

Тобто маємо простіший класифікатор. Як показали дослідження, наведені умови будуть призводити до появи у тематичному зображенні великої кількості помилкових пікселів і тому слід скористатися більш звуженими межами інтервалів класифікації, наприклад наступними, які приведуть до більш чіткого віднесення пікселів до об'єкта балки:

$$
f(x, y) = \text{Red}, \text{ } g(x, y) = \text{Red}, \text{ } g(x, y) = \text{Red}, \text{ } g(x, y) = \text{Red} \text{ } g(x, y) = \text{Gray. (1)}
$$
\n
$$
f(x, y) = \text{Gray. (1)}
$$
\n
$$
f(x, y) = \text{Gray. (2)}
$$
\n
$$
f(0 \le f^{(1)}(x, y) \le 170
$$
\n
$$
40 \le f^{(2)}(x, y) \le 55
$$

Як довели експерименти, жодні відомі методи класифікації, що присутні в ERDAS Imagine 8.4, не дозволяють зробити класифікацію без значної кількості помилок.

Розглянемо випадок застосування даних SRTM. На рисунку 5 представлені відображення космознімку та DEM за даними SRTM.

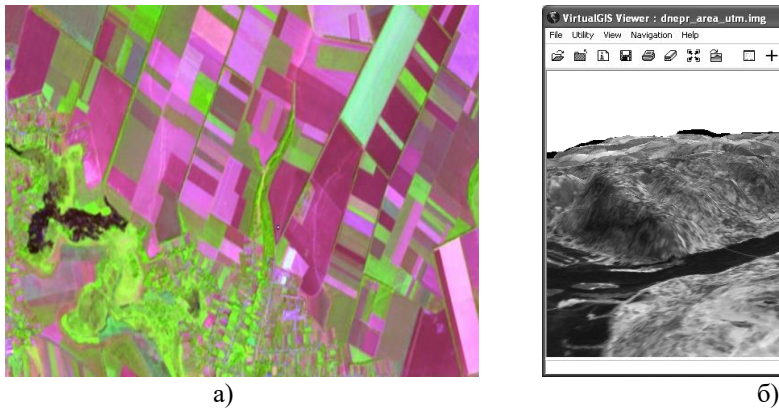

**SEDBS 2 X &**  $\Box$ + 警盤

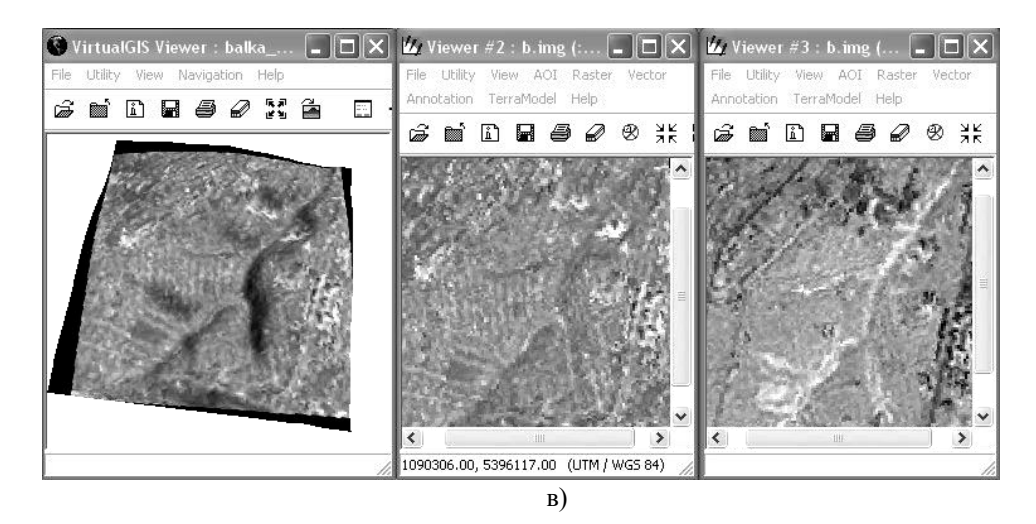

Рис. 5. Цифрова модель рельєфу із космознімком: а – вид зверху; б – вид з поверхні; в – балка, що досліджувалась

Нехай маємо множину точок  $p_i(x, y, z)$ , таких, що покривають ділянку *f* (*<sup>x</sup>*, *y*) з деяким кроком, та маємо деяку ділянку *g*(*<sup>x</sup>*, *y*), яка покриває балку. Відомі значення  $z_{\text{min}}$ та  $z_{\text{max}}$  для  $f(x, y)$ . Нехай основним критерієм віднесення до кластеру буде виконання наступної умови:

$$
p_i(x, y, z) \in Cluster, \text{rkup } (D_{p_i(x, y, z), p(x, y, z_{min})} \le R) \wedge (Pr_{p_i(x, y, z)} \le Pr'), (2)
$$

де *D* – відстань між двома точками, що не перевищує радіус пошуку *R*;

 $Pr$  – відсоток, що визначає висоту точки відносно  $z_{\text{min}}$  та не може перевищувати задане значення *Pr* .

Алгоритм віднесення  $p_i(x, y, z)$  до  $g(x, y)$  буде наступним:

Крок 1. Користувачем задаються *R* та *Pr* .

Крок 2. Створюється новий кластер *Cluster1*.

Крок 3. Знаходиться *<sup>p</sup>*(*<sup>x</sup>*, *<sup>y</sup>*,*z*min ) та заноситься до *Cluster1*.

Крок 4. Знаходяться  $p_i(x, y, z)$ , що задовольняє (3) та заноситься до *Cluster1*.

Крок 5. Якщо є ще  $p_i(x, y, z)$ , які не увійшли до *Cluster1*, то перевіряється  $Pr_{pi}(x, y, z)$  та створюється *Cluster2*.

Крок 6. Повторюється крок 4 для *Cluster2*.

I так далі, поки не буде вичерпано множину всіх можливих  $p_i(x, y, z)$  .

Щоб більш чітко з'ясувати форму балки та значення висот, можливо з ERDAS Imagine виконати експорт даних DEM у формат системи Surfer. На рисунку 6 представлено модель рельєфу балки, що побудована в цій системі.

У середовищі MS Visual Studio мовою C++ була розроблена програма, яка реалізувала запропонований алгоритм кластеризації. Вхідними даними служили  $p_i(x, y, z)$ , які зчитувалися з файлу формату Surfer GRD. В результаті був отриманий набір точок, що покривають структуру балки (рис. 7). Відсоток попадання у зону балки склав 49%.

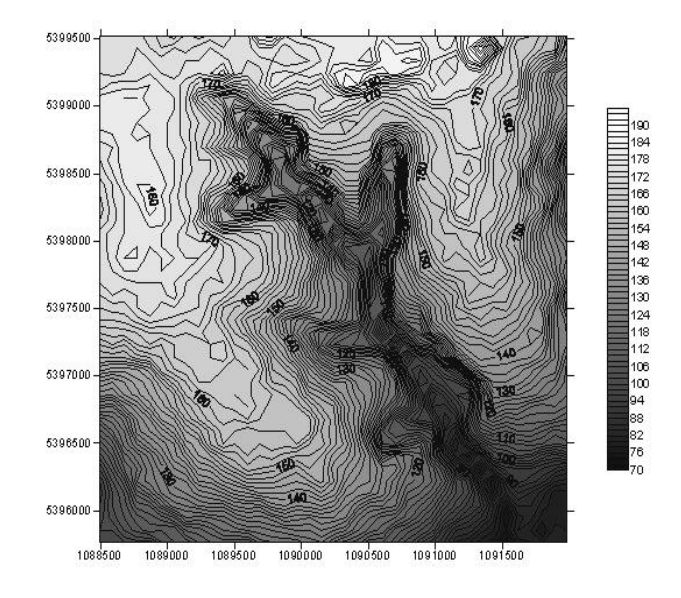

Рис. 6. Модель рельєфу балки, яка побудована у системі Surfer

Слід зазначити, що результати кластеризації сильно залежать від вибору значень параметрів *Pr* та *R*.

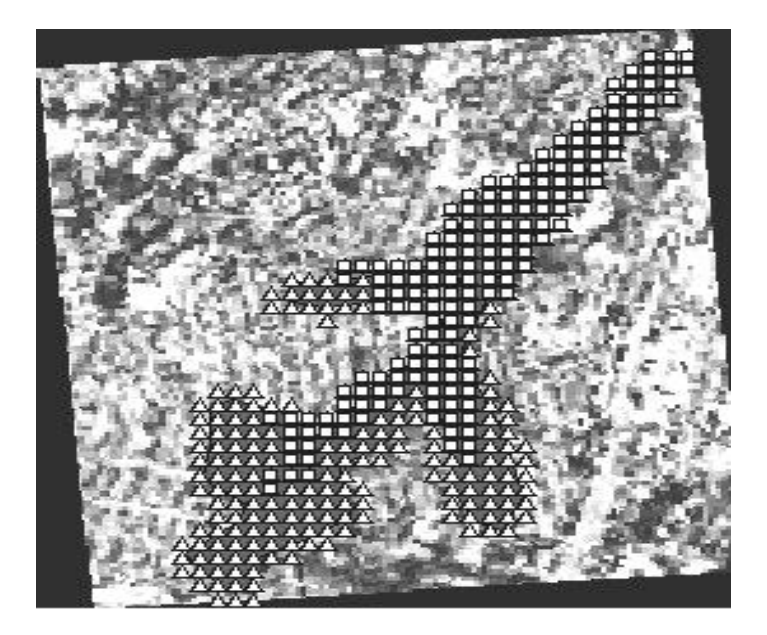

Рис. 7. Результат роботи алгоритму кластеризації (параметри  $R = 300 \, \text{m}$ ,  $Pr' = 10\%$ (внутрішньокластерний), *Pr* = 50% (міжкластерний))

## **Висновки**

Результати досліджень показали, що автоматизація процесу виділення балочних структур на мультиспектральних зображеннях з просторовим розрізненням в 30 м дуже складна. Насамперед це можна пояснити тим, що балка складається з рослинності, яка присутня і за межами балки. Крім того, кількості каналів сканера ETM+ і його просторової здатності недостатньо для більш чіткого виділення класу "балки".

Додаткові дані про рельєф дозволяють чітко визначити місця балок, але напряму їх використання у процесах класифікації мультиспектральних зображень без додаткових операцій ускладнено. Такою додатковою операцією може бути запропонований алгоритм, або його різні модифікації, який дозволяє отримувати тільки ті елементи з цифрової моделі рельєфу, які відносяться до балочних структур. Оперуючи координатами X та Y з отриманої множини точок, їх можна використати як маску для операції виділення балок на мультиспектральних космознімках. Трикутники – точки, що є контрольними. Прямокутники – точки, що отримані у процесі кластеризації.

# **СПИСОК ЛІТЕРАТУРИ**

1. Красовський Г.Я., Трофимчук О.М., Крета Д.Л., Клименко В.І., Пономаренко І.Г., Суходубов О.О. Синтез картографічних моделей забруднення земель техногенним пилом з використанням космічних знімків // Екологія і ресурси. – К.: ІПНБ, 2005. –  $N<sub>2</sub>12. - C. 37-55.$ 

2. Trofymchuk, O., Kalyukh, Y., Hlebchuk, H. [2013] Mathematical and GIS-modeling of landslides in Kharkiv region of Ukraine. Landslide Scienceand Practice: Spatial Analysis and Modelling. – Springer, Berlin, Heidelberg. 347–352.

3. Трофимчук О.М., Адаменко О.М., Триснюк В.М. Геоінформаційні технології захисту довкілля природно-заповідного фонду / Інститут телекомунікацій і глобального інформаційного простору НАН України; Івано-Франківський нац. тех. ун-т нафти і газу. – Івано-Франківськ : Супрун В.П., 2021. – 343 с. // ISBN 978-617- 7468-53-9.

4. Машков О.А.; Триснюк В.М.; Мамчур Ю.В.; Жукаускас С.В.; Нігородова С.А.; Курило А.В. Новий підхід до синтезу відновлюючого керування для дистанційно пілотованих літальних апаратів екологічного моніторингу. Екологічна безпека та збалансоване ресурсокористування: наук.-техн. журн. – Івано-Франківськ : Симфонія форте. – 2019. № 1. (19) 2019. С. 69–77. [http://dspace.nbuv.gov.ua/bitstream/handle/](http://dspace.nbuv.gov.ua/bitstream/handle/123456789/162108/03-Mashkov.pdf?sequence=1) [123456789/162108/03-Mashkov.pdf?sequence=1](http://dspace.nbuv.gov.ua/bitstream/handle/123456789/162108/03-Mashkov.pdf?sequence=1)

5. Триснюк В.М. Система управління екологічною безпекою природних і антропогенно-модифікованих геосистем. Системи обробки інформації. – 2016. – №12. – С. 185–188. Index Copernicus.

6. Trysnyuk, V.M., Okhariev, V.O., Trysnyuk, T.V., Zorina, O.V., Kurylo, A.V., Golovan, Y.V., Smetanin, K.V., Radlowska, K.O. [2019] Improving the algorithm of satellite images landscape interpretation. 18th International Conference Geoinformatics – Theoretical and Applied Aspects, Extended Abstracts.

7. V. Trysnyuk, T. Trysnyuk, V. Okhariev, V. Shumeiko, A. Nikitin. Cartographic Models of Dniester River Basin Probable Flooding. Сentrul Universitar Nord Din Bala Mare – UTPRESS ISSN 1582-0548, №1, 2018. С. 61–67.

*Стаття надійшла до редакції 03.07.2023 і прийнята до друку після рецензування 01.09.2023*

## **REFERENCES**

1. Krasovsky, G.Ya., Trofymchuk, O.M., Kreta, D.L., Klymenko, V.I., Ponomarenko, I.G., & Sukhodubov, O.O. (2005). Synthesis of cartographic models of land pollution by manmade dust using space images. *Ecology and resources*, 12, 37-55.

2. Trofymchuk, O., Kalyukh, Y., Hlebchuk, H. (2013). Mathematical and GIS-modeling of landslides in Kharkiv region of Ukraine. In *Landslide Science and Practice: Spatial Analysis and Modelling* (pp. 347-352). Springer, Berlin, Heidelberg.

3. Trofymchuk, O.M., Adamenko, O.M., & Trysnyuk, V.M. (2021). Geoinformation technologies for environmental protection of the nature reserve fund. Institute of Telecommunications and Global Information Space of the National Academy of Sciences of Ukraine; Ivano-Frankivsk national. technical University of Oil and Gas. Ivano-Frankivsk: Suprun V.P.

4. Mashkov, O.A., Trysnyuk, V.M., Mamchur, Y.V., Zhukauskas, S.V., Nigorodova, S.A., & Kurylo, A.V. (2019). A new approach to the synthesis of restorative control for remotely piloted aerial vehicles for environmental monitoring. *Environmental safety and balanced resource use: science and technology journal*, 1(19), 69-77. Retrieved from http://dspace.nbuv.gov.ua/bitstream/handle/123456789/162108/03-Mashkov.pdf?sequence=1 5. Trуsnyuk, V.M. (2016). Environmental safety management system of natural and anthropogenically modified geosystems. *Information processing systems*, 12, 185-188.

6. Trysnyuk, V.M., Okhariev, V.O., Trysnyuk, T.V., Zorina, O.V., Kurylo, A.V., Golovan, Y.V., Smetanin, K.V., & Radlowska, K.O. (2019). Improving the algorithm of satellite images landscape interpretation. In *18th International Conference Geoinformatics – Theoretical and Applied Aspects*, Extended Abstracts.

7. Trysnyuk, V., Trysnyuk, T., Okhariev, V., Shumeiko, V., & Nikitin, A. (2018). Cartographic Models of Dniester River Basin Probable Flooding. Сentrul Universitar Nord Din Bala Mare, 1, 61-67.

*The article was received 03.07.2023 and was accepted after revision 01.09.2023*

#### **Триснюк Василь Миколайович**

доктор технічних наук, старший науковий співробітник, завідувач відділу досліджень навколишнього середовища Інституту телекомунікацій і глобального інформаційного простору Національної академії наук України

**Адреса робоча:** Україна, м. Київ, вул. Чоколівський бульвар, 13

ORCID ID: https://orcid.org/0000-0001-9920-4879 *e-mail:* trysnyuk@ukr.net

#### **Шумейко Віктор Олександрович**

кандидат технічних наук, старший науковий співробітник відділу досліджень навколишнього середовища Інституту телекомунікацій і глобального інформаційного простору Національної академії наук України

**Адреса робоча:** Україна, м. Київ, Чоколівський бульвар, 13

ORCID ID: https://orcid.org/0000-0002-0285-4566 *e-mail:* [shym1983@ukr.net](mailto:shym1983@ukr.net)